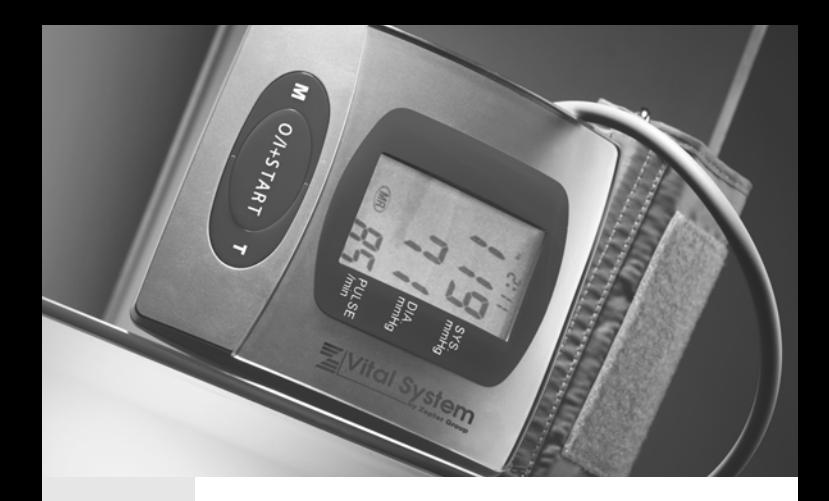

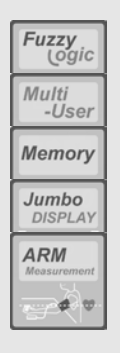

# **PBG-902**  $\overline{1}$

Инструкция по эксплуатации

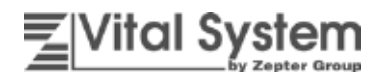

#### Пожалуйста. внимательно прочтите **ИНСТРУКЦИЮ** перед использованием прибора.

Этот прибор разработан компанией Zepter совместно с группой международных медицинских экспертов и консультантов. Мы предельно тщательно отслеживаем процесс производства этого прибора, являющегося клинически точным  $\mathbf{M}$ удобным для пользователя. Если у вас есть какие-либо комментарии, мы хотели бы получить ваш отклик или предложения. чтобы иметь возможность улучшить наши приборы.

Этот прибор не заменяет регулярные медицинские обследования. Только компетентен трактовать врач изменения вашего артериального давления. Пожалуйста, попросите врача показать вам, как правильно использовать данный тонометр.

#### Никогда не вносите изменения в лекарственную терапию, пока вам это не посоветует сделать врач.

Данный тонометр на плечевую часть руки предназначен для использования только взрослыми людьми. Дети могут использовать этот прибор только под наблюдением взрослых.

Данный прибор для измерения артериального давления имеет СЕ маркировку соответствия - СЕ 0197. Качество данного прибора соответствует требованиям директивы Евросоюза 93/42/ЕЕС от 14 июня 1993 для медицинских приборов, отвечает стандартам безопасности **EN** 60601-1: электронной **FN** 60601-1-2: международным стандартам для тонометров EN 1060-1; EN 1060-3; EN 1060-4 и их дополнениям.

Данный прибор рассчитан на годы превосходной работы. Однако мы рекомендуем проверять точность прибора каждые 2 года или после любого сильного механического воздействия (например, падения).

ВНИМАНИЕ: Пожалуйста, немедленно открепите манжету, если давление, отображаемое на ЖК-дисплее, превышает 300 мм рт. ст. и не сбрасывается автоматически.

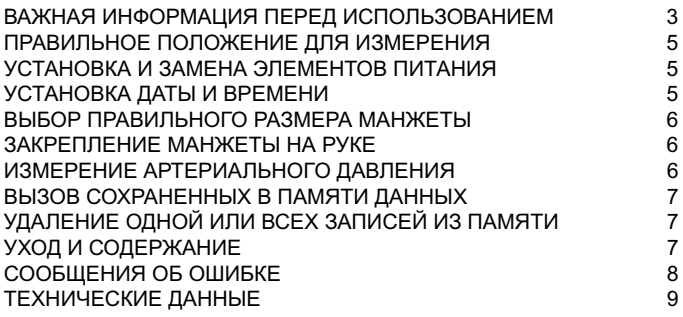

### **ГАРАНТИЯ КАЧЕСТВА ОТ КОМПАНИИ ZEPTER**

Гарантийный период на все наши тонометры составляет два года от приобретения прибора покупателем. B течение латы ЭТОГО гарантийного периода компания Zepter обеспечивает бесплатный ремонт внутренних дефектов или погрешностей изготовления. Если у вас проблема с тонометром. пожалуйста, аккуратно запакуйте его и отправьте дистрибьютору компании Zepter в вашем регионе.

К сожалению, наша гарантия не распространяется на износ и царапины: повреждения, возникшие в результате падения ипи ΠΠΟΧΟΓΩ неправильного обрашения vдара. ухода. ипи вмешательства третьего лица. стихийных бедствий, воздействия кислоты батарей питания, износа резиновых частей, какой-либо запрещенной процедуры дезинфекции или стерилизации.

#### ВАЖНАЯ ИНФОРМАЦИЯ ПЕРЕД ИСПОЛЬЗОВАНИЕМ

Артериальное давление - это сила, с которой кровь давит на внутренние стенки артерий. Артериальное давление выражается в виде соотношения (например, 120/80). Первое значение называют систолическим давлением и это давление крови **BO** время сокращения сердца. Второе - диастолическим давлением и это расслабления давление КООВИ R. период сердца между сокращениями. Артериальное давление традиционно выражается в мм рт. ст. или миллиметрах ртутного столба, несмотря на то, что в 3

электронных приборах нет никакой ртути.

Измеренное артериальное давление должно идеально попадать в пределы определенного диапазона. Знание этого диапазона и артериального лавления позволит вам лучше CROALD контролировать своё физическое состояние. Данная схема классификации артериального давления взрослых людей составлена Всемирной Организацией Здравоохранения:

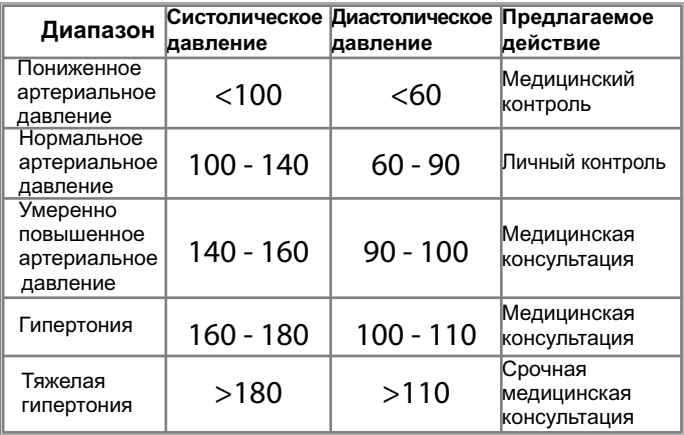

В целом пониженное артериальное давление переносится лучше повышенного. При повышенном артериальном давлении сердцу работать тяжелее, повреждаются артерии, повышается риск возникновения инсульта, сердечного приступа или проблем с почками

Ваше артериальное давление значительно колеблется в течение дня. Многие факторы, например, физические упражнения, разговор, алкоголь, стресс, движение, прием пищи или курение могут временно повысить или понизить артериальное давление. Вот почему важно всегда измерять и записывать свое артериальное давление каждый день в одно и то же время, в одних и тех же условиях и в состоянии полного расслабления во время измерения.

> 三Vital System 4

## ПРАВИЛЬНОЕ ПОЛОЖЕНИЕ ДЛЯ ИЗМЕРЕНИЯ

Для получения точных результатов измерения вы должны принять следующее положение:

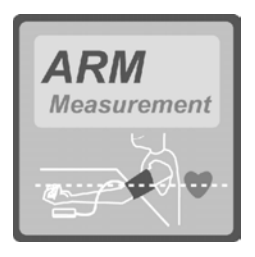

• Сядьте удобно на стул около стола, ноги должны находиться на полу.

• Положите руку на стол.

• Постарайтесь полностью расслабиться в течение 5 минут перед измерением давления.

Манжета должна находиться на одном уровне с сердцем. в противном случае измерение будет неточным.

Измеряйте и записывайте давление каждый день в одно и то же время, чтобы получить динамику изменения вашего артериального давления.

#### УСТАНОВКА И ЗАМЕНА ЭЛЕМЕНТОВ ПИТАНИЯ

Вставьте батареи в отсек для батарей. Убедитесь, что батареи расположены правильно и соблюдена полярность ("+" и "-").

- Замените ОБЕ батареи, когда появится знак снижения заряда батарей " low battery ".
- Не оставляйте батареи приборе. если  $\bullet$ в OH не будет использоваться в течение длительного времени.

#### УСТАНОВКА ДАТЫ И ВРЕМЕНИ

• Нажмите кнопку "Т". На дисплее появится мигающее слово "уеаг".

• Нажимайте кнопку "О/I", чтобы установить значения года пока этот показатель мигает. Затем опять нажмите и отпустите кнопку "Т". Появится слово "month" и будет мигать для установки месяца. Нажимайте и отпускайте кнопки "Т" и "О/І", последовательно будут появляться "date", "hour" и "minute", и вы сможете установить нужные значения. При желании вы можете сделать так, чтобы часы постоянно отображались на дисплее. Для этого выберите "CL ON" (часы ВКЛ) или "CL OFF" (часы ВЫКЛ).

#### ВЫБОР ПРАВИЛЬНОГО РАЗМЕРА МАНЖЕТЫ

Для измерения артериального давления важно выбрать .<br>правильный размер манжеты. Компания Zepter предлагает манжеты два размеров: средний (22-32 см) и большой (32-42 см). Выберите размер манжеты. соответствующий окружности плечевой части вашей руки. Манжета среднего размера подходит большинству людей, но если вам необходим другой размер, свяжитесь с вашим Zepter дистрибьютором. Пожалуйста, используйте только Zepter манжеты

### ЗАКРЕПЛЕНИЕ МАНЖЕТЫ НА ПЛЕЧЕВОЙ ЧАСТИ РУКИ

Оберните манжету вокруг левой руки. Рука должна быть обнаженной. Застегните манжету. Не затягивайте ее сильно, она должна располагаться удобно. Нижний край манжеты должен быть примерно на 2-3 см выше локтевого сгиба и трубка должна быть направлена к кисти.

#### ИЗМЕРЕНИЕ АРТЕРИАЛЬНОГО ДАВЛЕНИЯ

Если у вашего прибора есть функция "Multi-User", пожалуйста, выберите пользователя, нажимая кнопку "Multi-User" ((2)). Таким образом, все ваши значения будут автоматически сохранены B отдельном банке данных. Выбрав пользователя, нажмите И отпустите кнопку "О/I", чтобы начать измерение автоматически.

Если вы используете полуавтоматический тонометр, накачайте манжету приблизительно на 30 единиц выше среднего значения систолического давления. Затем просто прекратите накачивание, и тонометр начнет автоматически сбрасывать воздух, производя измерение артериального давления. Вам поможет, если вы попросите врача один раз измерить вам артериальное давление данным прибором, чтобы вы могли понять, как его применять и узнать ваше среднее систолическое давление.

Когда измерение будет завершено, дисплей покажет величины артериального давления и пульса.

## ВЫЗОВ СОХРАНЕННЫХ В ПАМЯТИ ДАННЫХ

Нажмите кнопку "М", чтобы вызвать данные последнего измерения. На дисплее отобразятся сохраненные в памяти **ВАЛИЧИНЫ** артериального давления и пульса с датой и временем. переключаемые вперед и назад. Если вы опять нажмете кнопку "М". то. в зависимости от количества измерений в памяти вашего прибора, отобразится предыдущее сохраненное значение.

## УДАЛЕНИЕ ОДНОЙ ИЛИ ВСЕХ ЗАПИСЕЙ ИЗ ПАМЯТИ

Вы можете удалить одну или все записи банка памяти.

#### Для удаления одной записи:

• Нажмите кнопку "М" для выбора записи, которую необходимо удалить.

• Нажмите и удерживайте кнопку "О/I", пока не появится символ "DEL". Отпустите кнопку.

• Нажмите опять кнопку "О/I" и отпустите ее. После 3 звуковых сигналов выбранная запись будет удалена.

#### Для удаления всех записей:

• Нажмите кнопку "М".

• Нажмите и удерживайте кнопку "О/I", пока не появится символ "DFI"

• Нажмите и удерживайте кнопку "М", пока не появится символ "DEL ALL". Отпустите кнопку.

• Нажмите опять кнопку "О/I" и отпустите ее. После 3 звуковых сигналов все записи будут удалены.

## УХОД И СОДЕРЖАНИЕ

- Не роняйте прибор.
- Не переделывайте и не разбирайте ни прибор, ни манжету.
- Не сгибайте и не перекручивайте манжету.

• Для чистки прибора используйте мягкую ткань, увлажненную водой или нейтральным моющим средством, после чего вытрите его HACVXO.

• Не применяйте для чистки растворители или другие агрессивные химикаты.

• Храните прибор, избегая высокой температуры, прямых солнечных лучей, высокой влажности и пыли.

• Извлекайте элементы питания, если прибор не будет использоваться в течение длительного времени.

• Не нажимайте кнопку "О/I", если прибор неправильно закреплен и НА ГОТОВ К ИСПОЛЬЗОВАНИЮ

#### СООБЩЕНИЯ ОБ ОШИБКЕ

Измеренное давление ниже 20 MM DT.CT. Пожалуйста, повторите измерение.

Измеренное давление выше 300 MM DT.CT. Пожалуйста, повторите измерение.

Ошибка накачивания. Пожалуйста, проверьте манжету и повторите измерение.

Давление невозможно точно измерить в связи с помехами. Пожалуйста, повторите измерение.

Накачивающее давление выше 300 MM DT.CT. Пожалуйста, повторите измерение.

Знак снижения заряда батарей. Пожалуйста, замените все батареи и повторите измерение.

$$
UU E \tau \tau
$$

$$
\boxed{\text{PErr}}
$$

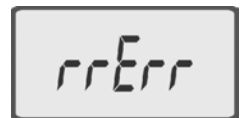

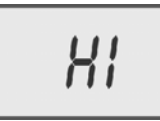

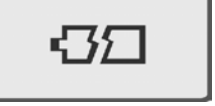

## ТЕХНИЧЕСКИЕ ДАННЫЕ:

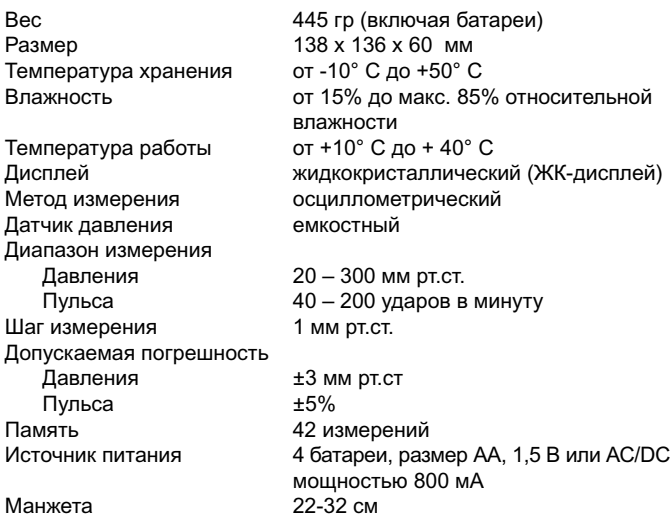

Соответствие стандартам: Директива Евросоюза 93/42/ЕЕС Требования NIBP: EN1060-1 /-3/-4 ANSI / AAMI SP10A-1996

Производитель оставляет за собой право без уведомления вносить изменения в технические данные прибора с целью его улучшения.

Срок службы составляет два года